## Autocad online to open the file google earth

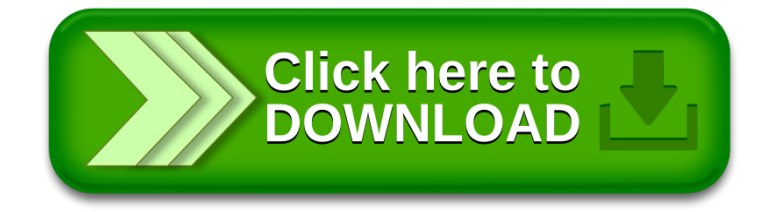